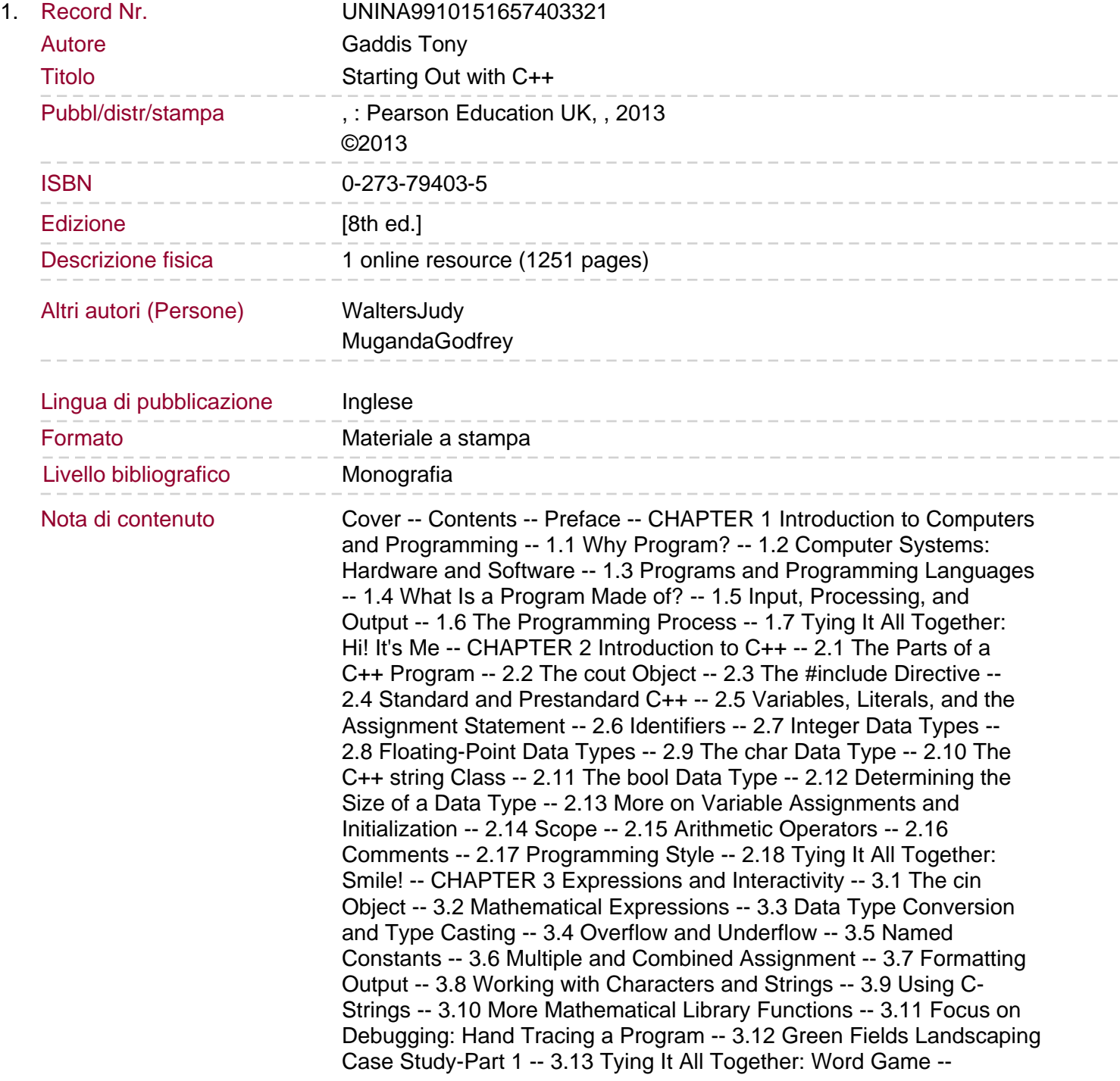

CHAPTER 4 Making Decisions -- 4.1 Relational Operators -- 4.2 The if Statement -- 4.3 The if/else Statement -- 4.4 The if/else if Statement -- 4.5 Menu-Driven Programs -- 4.6 Nested if Statements -- 4.7 Logical Operators -- 4.8 Validating User Input -- 4.9 More About Blocks and Scope -- 4.10 More About Characters and Strings -- 4.11 The Conditional Operator -- 4.12 The switch Statement -- 4.13 Enumerated Data Types.

4.14 Focus on Testing and Debugging: Validating Output Results -- 4.15 Green Fields Landscaping Case Study-Part 2 -- 4.16 Tying It All Together: Fortune Teller -- CHAPTER 5 Looping -- 5.1 Introduction to Loops: The while Loop -- 5.2 Using the while Loop for Input Validation -- 5.3 The Increment and Decrement Operators -- 5.4 Counters -- 5.5 The do-while Loop -- 5.6 The for Loop -- 5.7 Keeping a Running Total -- 5.8 Sentinels -- 5.9 Focus on Software Engineering: Deciding Which Loop to Use -- 5.10 Nested Loops -- 5.11 Breaking Out of a Loop -- 5.12 Using Files for Data Storage -- 5.13 Focus on Testing and Debugging: Creating Good Test Data -- 5.14 Central Mountain Credit Union Case Study -- 5.15 Tying It All Together: What a Colorful World -- CHAPTER 6 Functions -- 6.1 Modular Programming -- 6.2 Defining and Calling Functions -- 6.3 Function Prototypes -- 6.4 Sending Data into a Function -- 6.5 Passing Data by Value -- 6.6 The return Statement -- 6.7 Returning a Value from a Function -- 6.8 Returning a Boolean Value -- 6.9 Using Functions in a Menu-Driven Program -- 6.10 Local and Global Variables -- 6.11 Static Local Variables -- 6.12 Default Arguments -- 6.13 Using Reference Variables as Parameters -- 6.14 Overloading Functions -- 6.15 The exit() Function -- 6.16 Stubs and Drivers -- 6.17 Little Lotto Case Study -- 6.18 Tying It All Together: Glowing Jack-o-lantern -- CHAPTER 7 Introduction to Classes and Objects -- 7.1 Abstract Data Types -- 7.2 Object-Oriented Programming -- 7.3 Introduction to Classes -- 7.4 Creating and Using Objects -- 7.5 Defining Member Functions -- 7.6 Constructors -- 7.7 Destructors -- 7.8 Private Member Functions -- 7.9 Passing Objects to Functions -- 7.10 Object Composition -- 7.11 Focus on Software Engineering: Separating Class Specification, Implementation, and Client Code -- 7.12 Structures.

7.13 Home Software Company OOP Case Study -- 7.14 Introduction to Object-Oriented Analysis and Design -- 7.15 Screen Control -- 7.16 Tying It All Together: Yoyo Animation -- CHAPTER 8 Arrays -- 8.1 Arrays Hold Multiple Values -- 8.2 Accessing Array Elements -- 8.3 Inputting and Displaying Array Contents -- 8.4 Array Initialization -- 8.5 Processing Array Contents -- 8.6 Using Parallel Arrays -- 8.7 The typedef Statement -- 8.8 Arrays as Function Arguments -- 8.9 Two-Dimensional Arrays -- 8.10 Arrays with Three or More Dimensions -- 8.11 Vectors -- 8.12 Arrays of Objects -- 8.13 National Commerce Bank Case Study -- 8.14 Tying It All Together: Rock, Paper, Scissors -- CHAPTER 9 Searching, Sorting, and Algorithm Analysis -- 9.1 Introduction to Search Algorithms -- 9.2 Searching an Array of Objects -- 9.3 Introduction to Sorting Algorithms -- 9.4 Sorting an Array of Objects -- 9.5 Sorting and Searching Vectors -- 9.6 Introduction to Analysis of Algorithms -- 9.7 Case Studies -- 9.8 Tying It All Together: Secret Messages -- CHAPTER 10 Pointers -- 10.1 Pointers and the Address Operator -- 10.2 Pointer Variables -- 10.3 The Relationship Between Arrays and Pointers -- 10.4 Pointer Arithmetic -- 10.5 Initializing Pointers -- 10.6 Comparing Pointers -- 10.7 Pointers as Function Parameters -- 10.8 Pointers to Constants and Constant Pointers -- 10.9 Focus on Software Engineering: Dynamic Memory Allocation -- 10.10 Focus on Software Engineering: Returning Pointers from Functions -- 10.11 Pointers to Class Objects and Structures --

10.12 Focus on Software Engineering: Selecting Members of Objects -- 10.13 United Cause Relief Agency Case Study -- 10.14 Tying It All Together: Pardon Me, Do You Have the Time? -- CHAPTER 11 More About Classes and Object-Oriented Programming -- 11.1 The this Pointer and Constant Member Functions -- 11.2 Static Members. 11.3 Friends of Classes -- 11.4 Memberwise Assignment -- 11.5 Copy Constructors -- 11.6 Operator Overloading -- 11.7 Type Conversion Operators -- 11.8 Convert Constructors -- 11.9 Aggregation and Composition -- 11.10 Inheritance -- 11.11 Protected Members and Class Access -- 11.12 Constructors, Destructors, and Inheritance -- 11.13 Overriding Base Class Functions -- 11.14 Tying It All Together: Putting Data on the World Wide Web -- CHAPTER 12 More on C-Strings and the string Class -- 12.1 C-Strings -- 12.2 Library Functions for Working with C-Strings -- 12.3 Conversions Between Numbers and Strings -- 12.4 Writing Your Own C-String Handling Functions -- 12.5 More About the C++ string Class -- 12.6 Creating Your Own String Class -- 12.7 Advanced Software Enterprises Case Study -- 12.8 Tying It All Together: Program Execution Environments -- CHAPTER 13 Advanced File and I/O Operations -- 13.1 Input and Output Streams -- 13.2 More Detailed Error Testing -- 13.3 Member Functions for Reading and Writing Files -- 13.4 Binary Files -- 13.5 Creating Records with Structures -- 13.6 Random-Access Files -- 13.7 Opening a File for Both Input and Output -- 13.8 Online Friendship Connections Case Study: Object Serialization -- 13.9 Tying It All Together: File Merging and Color-Coded HTML -- CHAPTER 14 Recursion -- 14.1 Introduction to Recursion -- 14.2 The Recursive Factorial Function -- 14.3 The Recursive gcd Function -- 14.4 Solving Recursively Defined Problems -- 14.5 A Recursive Binary Search Function -- 14.6 Focus on Problem Solving and Program Design: The QuickSort Algorithm -- 14.7 The Towers of Hanoi -- 14.8 Focus on Problem Solving: Exhaustive and Enumeration Algorithms -- 14.9 Focus on Software Engineering: Recursion versus Iteration -- 14.10 Tying It All Together: Infix and Prefix Expressions -- CHAPTER 15 Polymorphism and Virtual Functions. 15.1 Type Compatibility in Inheritance Hierarchies -- 15.2 Polymorphism and Virtual Member Functions -- 15.3 Abstract Base Classes and Pure Virtual Functions -- 15.4 Focus on Object-Oriented Programming: Composition versus Inheritance -- 15.5 Secure Encryption Systems, Inc., Case Study -- 15.6 Tying It All Together: Let's Move It -- CHAPTER 16 Exceptions, Templates, and the Standard Template Library (STL) -- 16.1 Exceptions -- 16.2 Function Templates -- 16.3 Class Templates -- 16.4 Class Templates and Inheritance -- 16.5 Introduction to the Standard Template Library -- 16.6 Tying It All Together: Word Transformers Game -- CHAPTER 17 Linked Lists -- 17.1 Introduction to the Linked List ADT -- 17.2 Linked List Operations -- 17.3 A Linked List Template -- 17.4 Recursive Linked List Operations -- 17.5 Variations of the Linked List -- 17.6 The STL list Container -- 17.7 Reliable Software Systems, Inc., Case Study -- 17.8 Tying It All Together: More on Graphics and Animation -- CHAPTER 18 Stacks and Queues -- 18.1 Introduction to the Stack ADT -- 18.2 Dynamic Stacks -- 18.3 The STL stack Container -- 18.4 Introduction to the Queue ADT -- 18.5 Dynamic Queues -- 18.6 The STL deque and queue Containers -- 18.7 Focus on Problem Solving and Program Design: Eliminating Recursion -- 18.8 Tying It All Together: Converting Postfix Expressions to Infix -- CHAPTER 19 Binary Trees -- 19.1 Definition and Applications of Binary Trees -- 19.2 Binary Search Tree Operations -- 19.3 Template Considerations for Binary Search Trees -- 19.4 Tying It All Together: Genealogy Trees -- Appendix A: The ASCII Character Set -- Appendix B: Operator Precedence and Associativity --

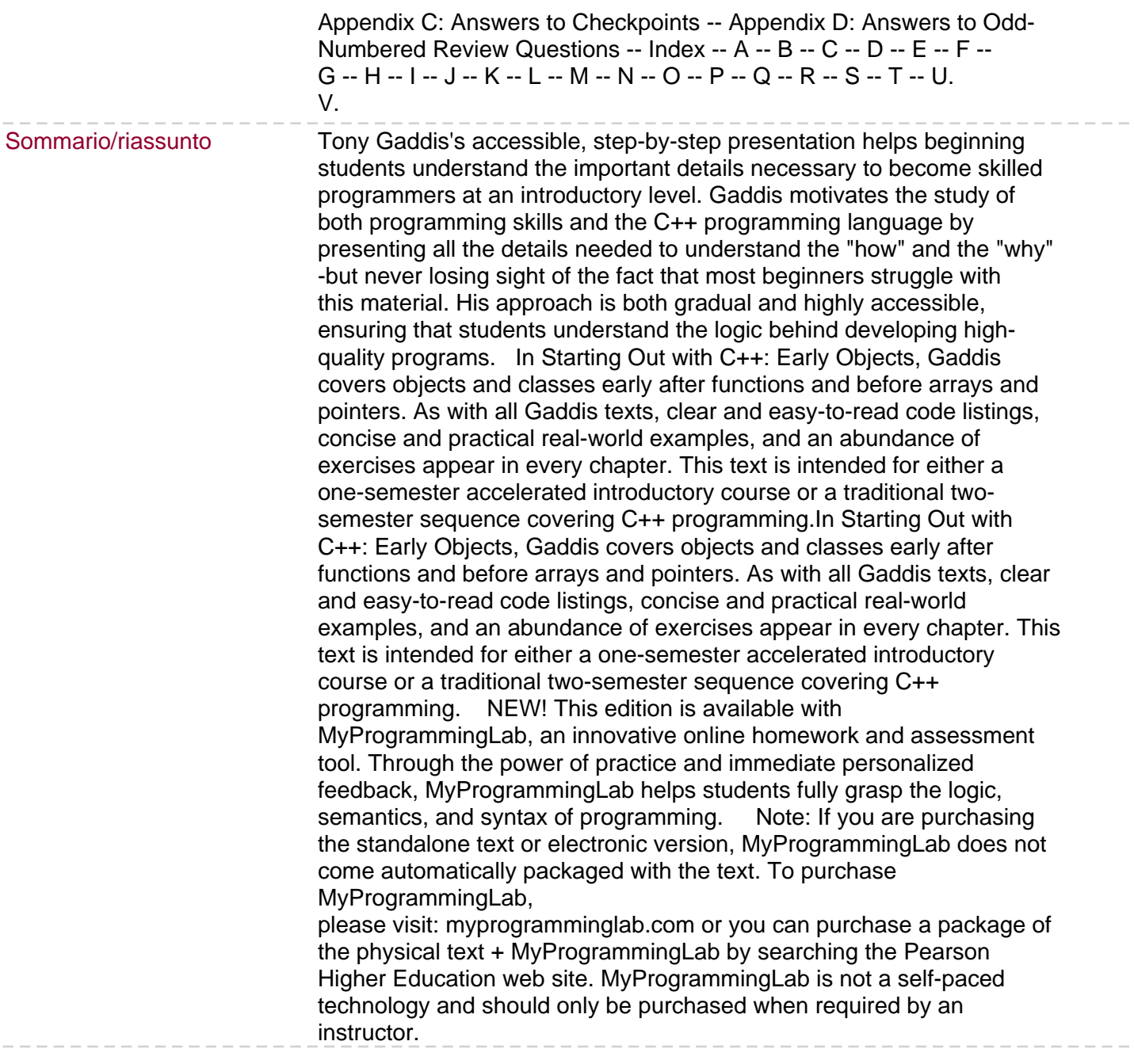